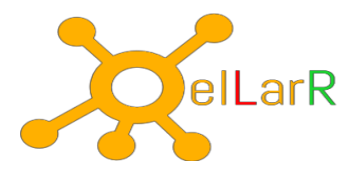

# **SQL Server Analysis Services**

# **Introduction to BI, Data Warehousing and Analysis Services**

Data Warehouses Fact Tables Dimension Tables Dimensions Cubes Star Schemas Snowflake Schemas Normalization vs Denormalization Business Intelligence Semantic Model (BISM) Tabular Model SSAS Features, Tools and Terminologies

#### **Creating Multidimensional Analysis Solutions**

Supported Data Sources Data Source View (DSV) Wizard DSV Designer Named Calculation Database Dimensions Dimension Wizard Dimension Designer Attributes Attribute Relationships Hierarchies and Levels Ragged Hierarchies Parent-Child Hierarchies Deploying & Processing Dimensions Browsing Dimensions Sorting Dimension Members Dimension Translations Time Dimensions

> All the training sessions will be conducted with Practical Examples. Students' practice labs will be provided separately for hands on.

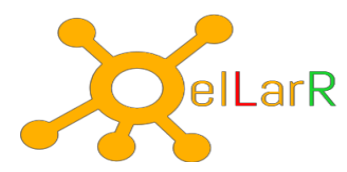

## **Working with Cubes**

Cube Wizard Deploying & Processing Cubes Browsing Cubes Cube Dimensions Measures & Measure Groups Calculated Members Time Dimension Dimension Write back Cube Partitions: Storage, Aggregation Design, Usage-based **Optimization** 

## **Working with Measures and Measure Groups**

Measure Groups & Measures Adding & Enhancing Dimensions Fact Relationships Many-To-Many Relationships Data Mining Dimensions Role-Playing Dimensions Adding Calculations To Cubes

#### **Multidimensional expressions**

Basic syntax Using the MDX query editor in SQL Server Management Studio Fundamental Concepts Members Cells Tuples Sets Simple MDX Queries Adding calculated members Adding scripts Adding named sets

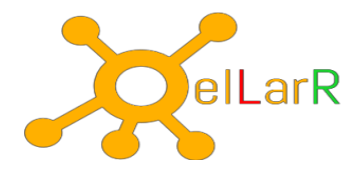

# **Customizing Cube Functionality**

Key Performance Indicators (KPIs) Trends Actions: URL redirection, Report redirection, Drill-through Cube Perspectives Cube Translations Browsing Perspectives and Translations

## **SSAS Administration**

Management Studio Database Creation Managing SSAS Objects XMLA Scripts Processing SSAS Objects Managing Partitions Backup & Restore Detach and Attach Synchronization Managing SSAS Security

## **SSAS Security**

Security Architecture Cube Roles Database Dimension Security Cube Dimension Security

## **Analyzing Cubes with Microsoft Excel**

Creating an offline cube Analyzing Data in Excel: Pivot Tables, Pivot Charts Analyzing Data in PowerPivot

All the training sessions will be conducted with Practical Examples. Students' practice labs will be provided separately for hands on.

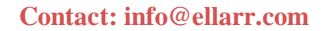

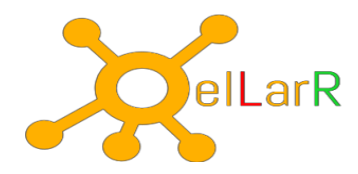

#### **Microsoft MDX Basics**

Basic MDX **SELECT** FROM Clause Where Clause Filters With Clause Aliasing through With Clause **Comments** 

#### **Dimensions**

Source MDX Functions Key Concepts of Dimensions Dimension Properties Dimension Attributes Attribute Values Attribute Members MDX Hierarchies User Hierarchies Levels members Function Members have Properties Intrinsic Dimension and Level Properties Intrinsic Member Properties Tuples Member Reference with Tuples Tuples with Multiple Dimensions Cells Partial Tuples Sets MDX: Tuple Vs Set Set Functions Empty Sets Sets with Multipart Tuples

#### **Contact: [info@ellarr.com](mailto:info@ellarr.com)**

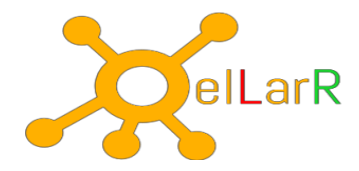

Using Two Axis Distinct Function MeasureGroupMeasures Function CrossJoin Function CrossJoin and Auto-Exists Exists Function

#### **Navigating Hierarchies**

Navigation Functions of Immediate Relatives Function Syntax members Function Dimensions have Members Hierarchies have Members Levels Have Members Children function Descendants Function Descendants Syntax Parent Function Ancestor Function Ascendants Function Siblings Function Cousin Function Lastchild and Firstchild functions Lead, Lag, Head and Tail Functions Lead Function Lag Function Head Function Tail Function Prevmember, Nextmember Functions PrevMember Function NextMember CurrentMember Function DrilldownLevel

**Contact: [info@ellarr.com](mailto:info@ellarr.com)**

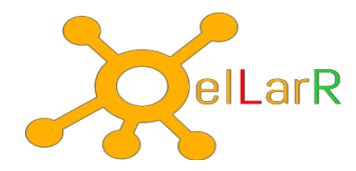

Hierarchize Order Function Rank Function Controlling Sort Order Ascending Sort Descending Sort basc bdesc Range Operator TopCount, BottomCount Function Item Function Filter Function Filter Operator Table NonEmpty Function Combining Sets Union Intersection (Intersect) Exception (Except)

# **MDX Calculations**

Named Calculation Named Set Expressions Nulls in expressions in MDX Operators supported in MDX Solve Order Calculated Members (WITH Member) Query-scoped Session-scoped Create Member Using Sets In Expressions Existing Keyword IIF Function IsEmpty

#### **Contact: [info@ellarr.com](mailto:info@ellarr.com)**

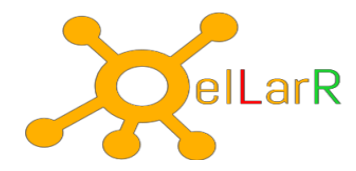

CurrentMember Level and Ordinal Function Statistical Functions Min and Max AVG Function Sum Function Aggregate Function Count Function (Counting Tuples) Count (Dimension) Count (Hierarchy Levels) Count (Set) TopCount Function

## **Working With Time**

The Time Dimension Current Value Navigating Time Historical Values ParrallelPeriod OpeningPeriod/ClosingPeriod OpeningPeriod ClosingPeriod PeriodsToDate (x)TD Functions Year-To-Date (YTD) Quarter-To-Date (QTD) Month-To-Date (MTD) Week-To-Date (WTD) **LastPeriods** Combining Functions

## **Business Insights**

Peer Ranking Percent of Level or Group Percentage of Parent Inventory Order Ranking Calculating Averages (AVG) Rolling Averages